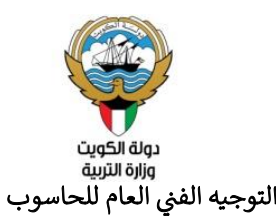

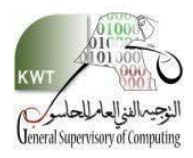

<u>الميزان النسبي لامتحان الفصل الدراسي الثاني</u> ي

## لمنهج مادة الحاسوب )تقنية المعلومات ( - التعليم العام

#### **الصف العاشر**

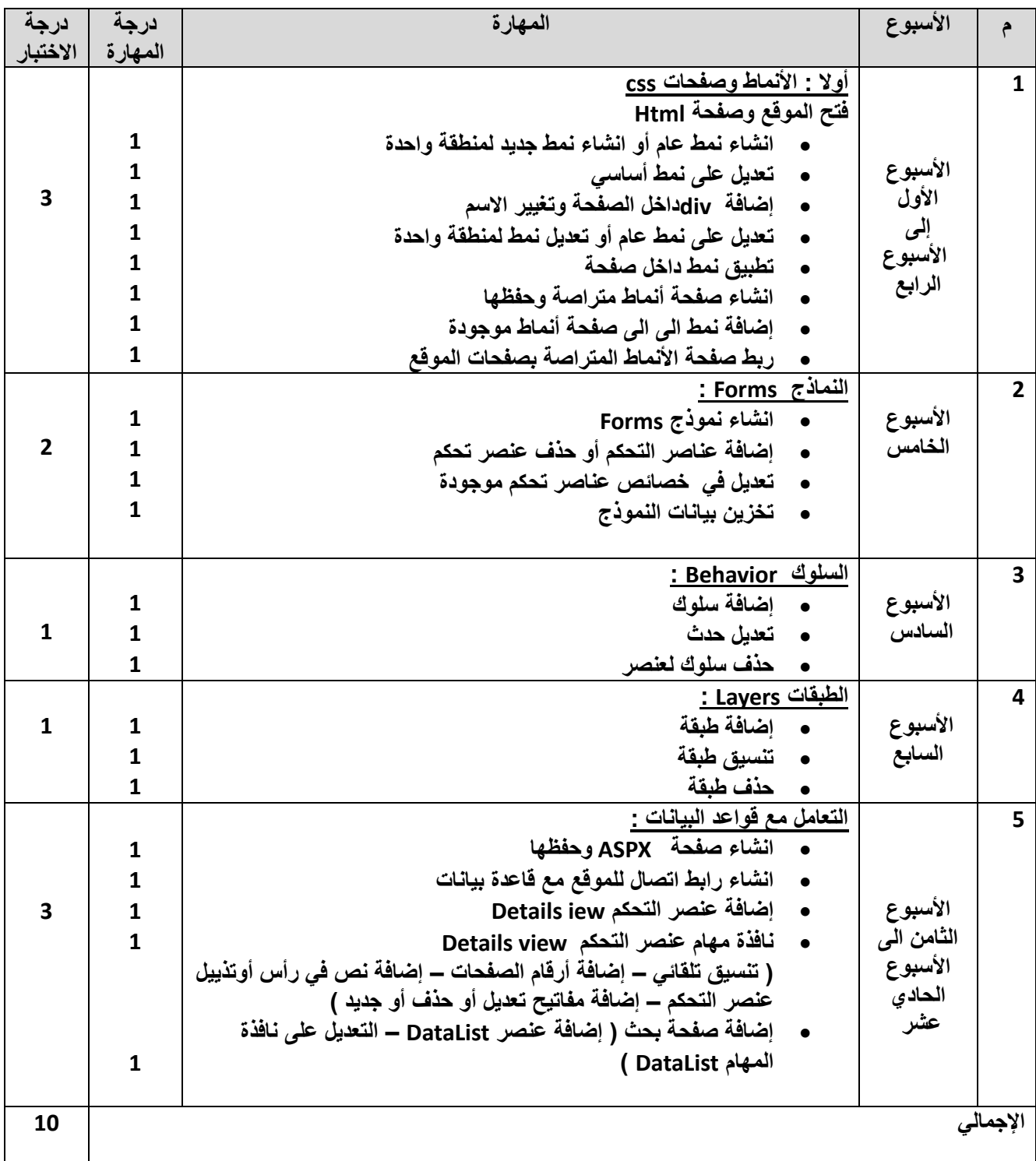

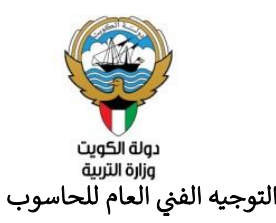

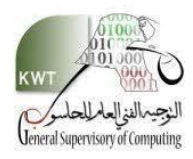

<u>الميزان النسبي لامتحان الفصل الدراسي الثاني</u> ي

## لمنهج مادة الحاسوب )تقنية المعلومات ( - التعليم العام

## **الصف الحادي عشر**

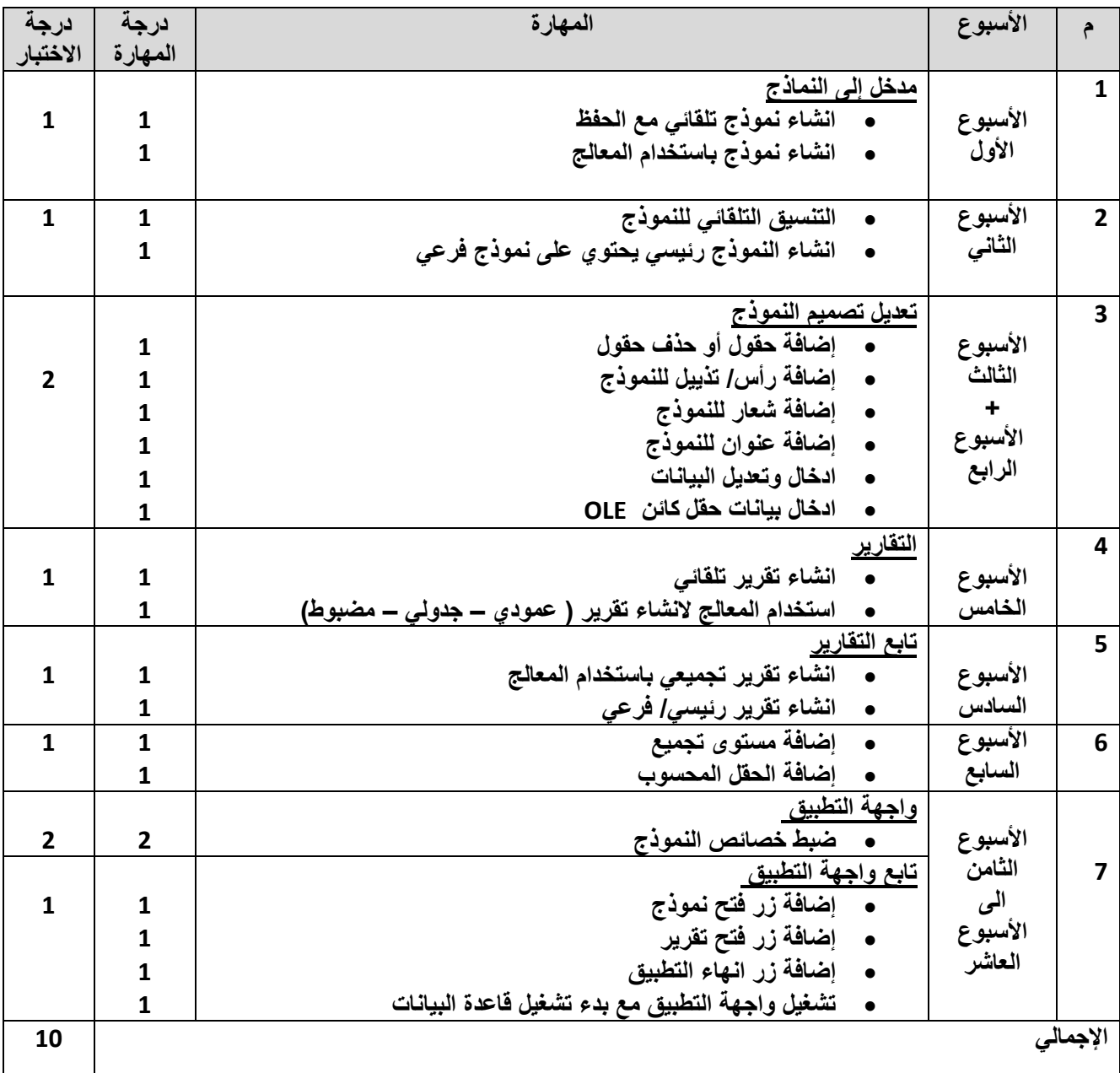

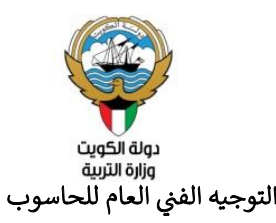

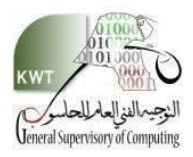

<u>الميزان النسبي لامتحان الفصل الدراسي الثاني</u> ي

# لمنهج مادة الحاسوب )تقنية المعلومات ( - التعليم العام

#### **الصف الثاني عشر**

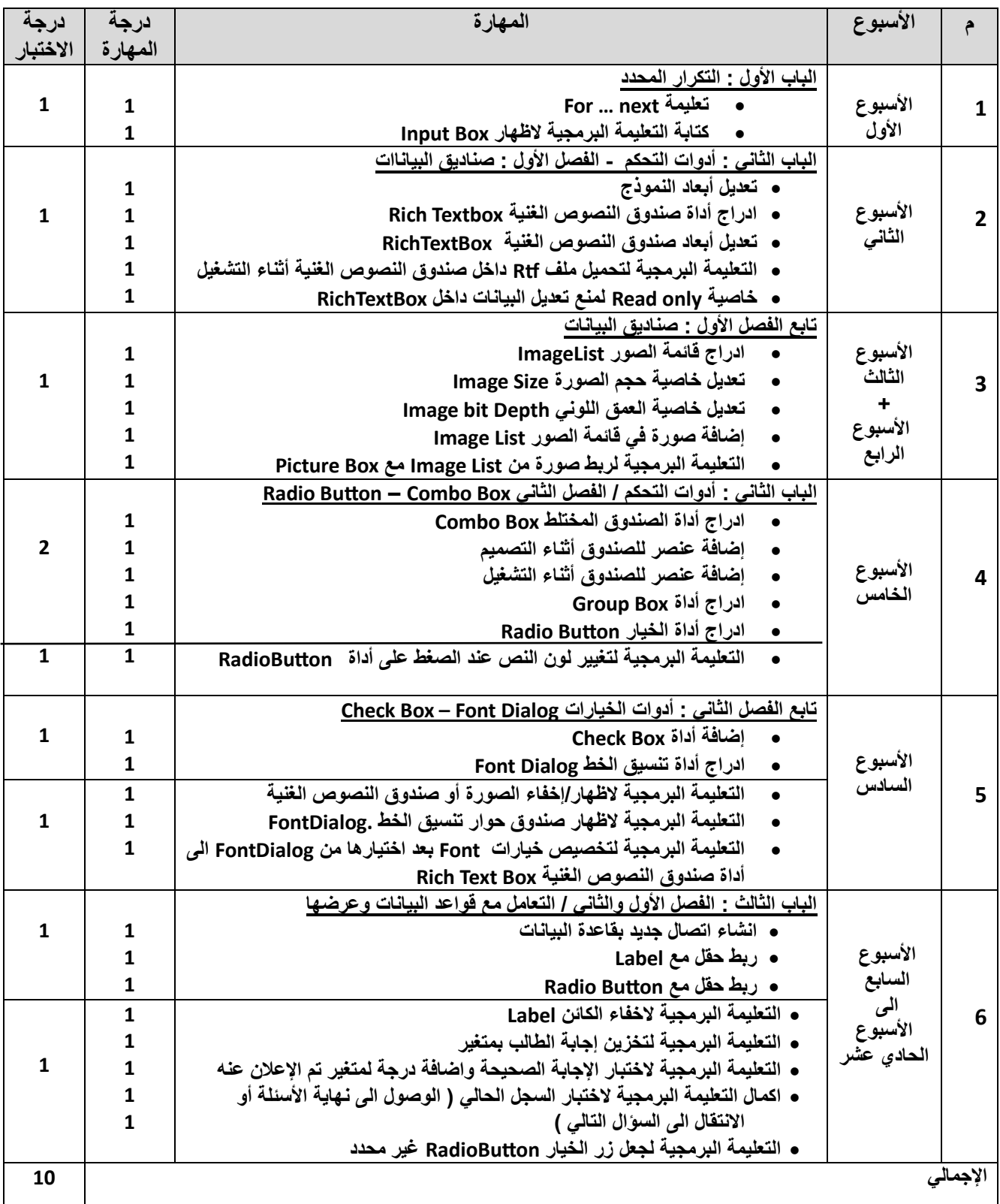

**مالحظة : مراعاة عدم زيادة التعليمات البرمجية عن 4 تعليمات كحد أقصى في النموذج الواحد**